# Package 'checked'

July 26, 2024

<span id="page-0-0"></span>Title Systematically Run R CMD Checks

Version 0.2.0

Description Systematically Run R checks against multiple packages. Checks are run in parallel with strategies to minimize dependency installation. Provides out of the box interface for running reverse dependency check.

URL <https://github.com/Genentech/checked>

BugReports <https://github.com/Genentech/checked/issues>

License MIT + file LICENSE

Encoding UTF-8

Imports callr, cli, igraph, jsonlite, R6, rcmdcheck, utils (>= 3.6.2), tools

RoxygenNote 7.3.2

**Suggests** testthat  $(>= 3.0.0)$ 

Config/Needs/website r-lib/asciicast

Config/testthat/edition 3

NeedsCompilation no

Author Szymon Maksymiuk [cre, aut] (<<https://orcid.org/0000-0002-3120-1601>>), Doug Kelkhoff [aut] (<<https://orcid.org/0009-0003-7845-4061>>), F. Hoffmann-La Roche AG [cph, fnd]

Maintainer Szymon Maksymiuk <sz.maksymiuk@gmail.com>

Repository CRAN

Date/Publication 2024-07-26 02:20:02 UTC

### **Contents**

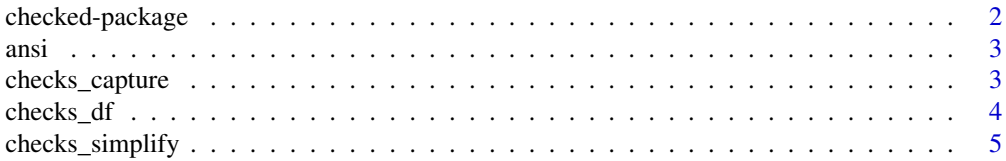

### <span id="page-1-0"></span>2 checked-package

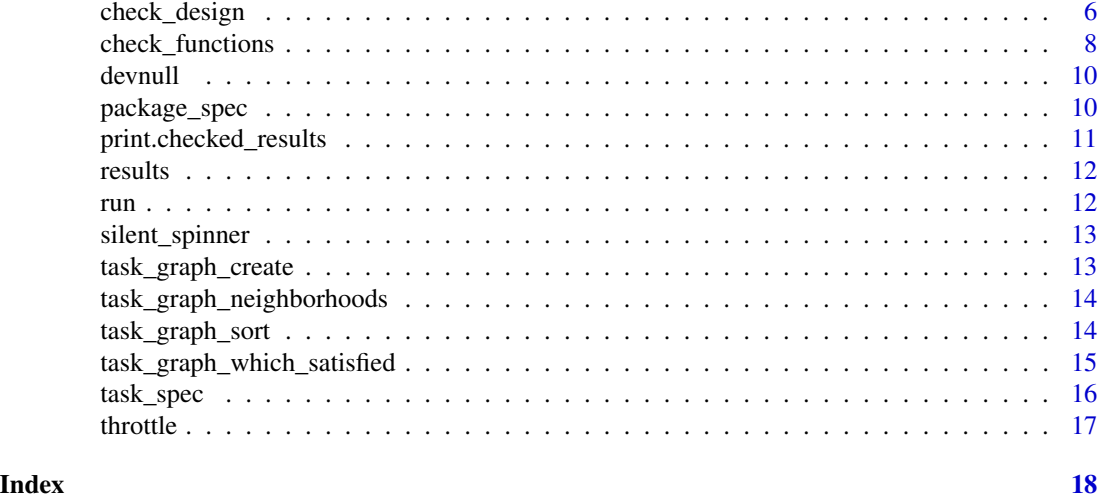

checked-package *checked: Systematically Run R CMD Checks*

### Description

Systematically Run R checks against multiple packages. Checks are run in parallel with strategies to minimize dependency installation. Provides out of the box interface for running reverse dependency check.

Systematically Run R checks against multiple packages. Checks are run in parallel with strategies to minimize dependency installation. Provides out of the box interface for running reverse dependency check.

### Author(s)

Maintainer: Szymon Maksymiuk <sz.maksymiuk@gmail.com> [\(ORCID\)](https://orcid.org/0000-0002-3120-1601)

Authors:

• Doug Kelkhoff <doug.kelkhoff@gmail.com> [\(ORCID\)](https://orcid.org/0009-0003-7845-4061)

Other contributors:

• F. Hoffmann-La Roche AG [copyright holder, funder]

### See Also

Useful links:

- <https://github.com/Genentech/checked>
- Report bugs at <https://github.com/Genentech/checked/issues>

Useful links:

- <https://github.com/Genentech/checked>
- Report bugs at <https://github.com/Genentech/checked/issues>

<span id="page-2-0"></span>

Various utilities for formatting ANSI output

### Usage

```
ansi_line_erase(n = "")
```

```
ansi_move_line_rel(n)
```
### Arguments

n The number of lines to move. Positive is up, negative is down.

### Functions

- ansi\_line\_erase(): Erase the current line
- ansi\_move\_line\_rel(): Offset the cursor by a relative number of lines

<span id="page-2-1"></span>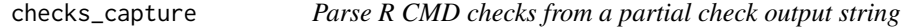

### Description

Parse R CMD checks from a partial check output string

### Usage

```
checks_capture(x)
```
### Arguments

x A string, compsoed of any subsection of R CMD check console output

### Value

A matrix of matches and capture groups "check" and "status" ("OK", "NONE", "NOTE", "WARN-ING" or "ERROR").

### Examples

```
check_output <- "
* checking check one ... OK
* checking check two ... NOTE
* checking tests ...
  Running test_abc.R
  Running test_xyz.R
NONE
* checking check three ... WARNING
* ch
"
```
checks\_capture(check\_output)

checks\_df *Check schedule data frame*

### <span id="page-3-1"></span>Description

Create data.frame which each row defines a package for which R CMD check should be run. Such data.frame is a prerequisite for generating [check\\_design](#page-5-1) which orchestrates all the processes including dependencies installation.

### Usage

```
rev_dep_check_tasks_df(
  path,
  repos = getOption("repos"),
  versions = c("dev", "release")
\mathcal{L}
```
source\_check\_tasks\_df(path)

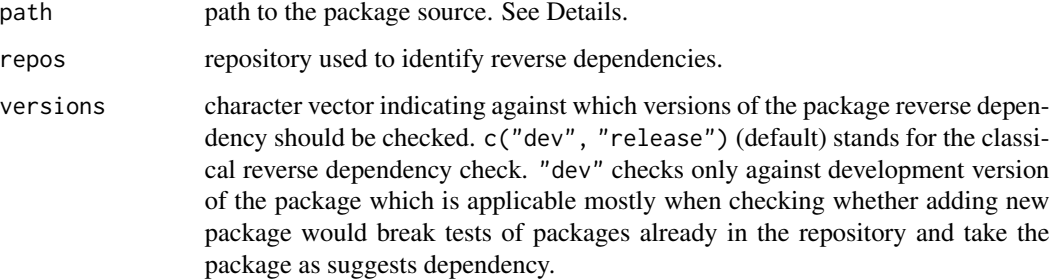

<span id="page-3-0"></span>

### <span id="page-4-0"></span>Details

rev\_dep\_check\_tasks\_df generates checks schedule data.frame appropriate for running reverse dependency check for certain source package. In such case path parameter should point to the source of the development version of the package and repos should be a repository for which reverse dependencies should be identified.

source\_check\_tasks\_df generates checks schedule data.frame for all source packages specified by the path. Therefore it accepts it to be a vector of an arbitrary length.

### Value

The check schedule data.frame has strict structure and consists of following columns:

- alias The alias of the check to run. It also serves the purpose of u unique identifier and node name in the task graph.
- version Version of the package to be checked.
- package Object that inherits from [check\\_task\\_spec](#page-15-1). Defines how package to be checked can be acquired.
- custom Object that inherits from [custom\\_install\\_task\\_spec](#page-15-1). Defines custom package, for instance only available from local source, that should be installed before checking the package.

checks\_simplify *Simplify Captures into Vector*

### Description

Simplify Captures into Vector

### Usage

```
checks_simplify(x)
```
### Arguments

x Matrix of regex captures as produced by [checks\\_capture.](#page-2-1)

### Value

A vector of check status, with names indicating the check

<span id="page-5-1"></span><span id="page-5-0"></span>

Abstract object that drives all separate processes required to run R CMD check sequence.

### Public fields

```
graph (igraph::igraph())
```
A dependency graph, storing information about which dependencies are required prior to execution of each check task. Created with [task\\_graph\\_create](#page-12-1)

```
input (data.fragme())
```
Checks data.frame which is the source of all the checks Created with [source\\_check\\_tasks\\_df](#page-3-1)

```
output (character(1))
```
Output directory where raw results and temporary library will be created and stored.

### **Methods**

### Public methods:

- [check\\_design\\$new\(\)](#page-5-2)
- [check\\_design\\$active\\_processes\(\)](#page-6-0)
- [check\\_design\\$failed\\_tasks\(\)](#page-6-1)
- [check\\_design\\$terminate\(\)](#page-6-2)
- [check\\_design\\$step\(\)](#page-6-3)
- [check\\_design\\$start\\_next\\_task\(\)](#page-6-4)
- [check\\_design\\$is\\_done\(\)](#page-6-5)
- [check\\_design\\$clone\(\)](#page-6-6)

### <span id="page-5-2"></span>Method new(): Initialize a new check design

Use checks data.frame to generate task graph in which all dependencies and installation order are embedded.

```
Usage:
check_design$new(
  df,
  n = 2L,
  output = tempfile(paste(packageName(), Sys.Date(), sep = "-")),
  lib.loc = .libPaths(),
  repos = getOption("repos"),
  restore = TRUE,
  ...
\lambdaArguments:
```
df checks data.frame.

- <span id="page-6-7"></span>n integer value indicating maximum number of subprocesses that can be simultaneously spawned when executing tasks.
- output character value specifying path where the output should be stored.
- lib.loc character vector with libraries allowed to be used when checking packages, defaults to entire .libPaths().
- repos character vector of repositories which will be used when generating task graph and later pulling dependencies.
- restore logical value, whether output directory should be unlinked before running checks. If FALSE, an attempt will me made to restore previous progress from the same output
- ... other parameters

*Returns:* [check\\_design.](#page-5-1)

<span id="page-6-0"></span>Method active\_processes(): Get Active Processes list

*Usage:* check\_design\$active\_processes()

<span id="page-6-1"></span>Method failed\_tasks(): Get Failed Tasks list

*Usage:*

check\_design\$failed\_tasks()

## <span id="page-6-2"></span>Method terminate(): Terminate Design Processes

Immediately terminates all the active processes.

*Usage:* check\_design\$terminate()

<span id="page-6-3"></span>Method step(): Fill Available Processes with Tasks

*Usage:*

check\_design\$step()

*Returns:* A logical value, indicating whether processes are actively running.

<span id="page-6-4"></span>Method start\_next\_task(): Start Next Task

*Usage:* check\_design\$start\_next\_task()

*Returns:* A integer value, coercible to logical to indicate whether a new process was spawned, or -1 if all tasks have finished.

<span id="page-6-5"></span>Method is\_done(): Check if checks are done

Checks whether all the scheduled tasks were successfully executed.

*Usage:* check\_design\$is\_done()

<span id="page-6-6"></span>Method clone(): The objects of this class are cloneable with this method.

*Usage:* check\_design\$clone(deep = FALSE) *Arguments:* deep Whether to make a deep clone.

### Examples

```
## Not run:
library(checked)
df <- source_check_tasks_df(c(
 system.file("example_packages", "exampleBad", package = "checked"),
 system.file("example_packages", "exampleGood", package = "checked")
))
plan <- check_design$new(df, n = 10, repos = "https://cran.r-project.org/")
while (!plan$is_done()) {
plan$start_next_task()
}
## End(Not run)
```
check\_functions *Check functions*

### Description

Set of functions to run orchestrated R CMD checks and automatically manage the dependencies installation. Each functions prepares the plan based on the supplied package source(s) which includes installing dependencies and running required R CMD checks. All the functions are parallelized through sperate processes

### Usage

```
check_reverse_dependencies(
 path,
  n = 2L,
  output = tempfile(paste(utils::packageName(), Sys.Date(), sep = "-")),
  lib.loc = libPaths(),repos = getOption("repos"),
  reverse_repos = repos,
  restore = TRUE,
  reporter = default_reporter(),
  ...
)
check_reverse_dependencies_development(
 path,
  n = 2L,
  output = tempfile(paste(utils::packageName(), Sys.Date(), sep = "-")),
  lib.loc = libPaths(),
  repos = getOption("repos"),
  restore = TRUE,
  reporter = default_reporter(),
```
<span id="page-7-0"></span>

```
...
\mathcal{L}check_packages(
  path,
  n = 2L,
  output = tempfile(paste(utils::packageName(), Sys.Date(), sep = "-")),
  lib.loc = .libPaths(),
  repos = getOption("repos"),
  restore = TRUE,
  reporter = default_reporter(),
  ...
)
check_dir(
  path,
  n = 2L,
  output = tempfile(paste(utils::packageName(), Sys.Date(), sep = "-")),
  lib.loc = .libPaths(),
  repos = getOption("repos"),
  restore = TRUE,
  reporter = default_reporter(),
  ...
\mathcal{L}
```
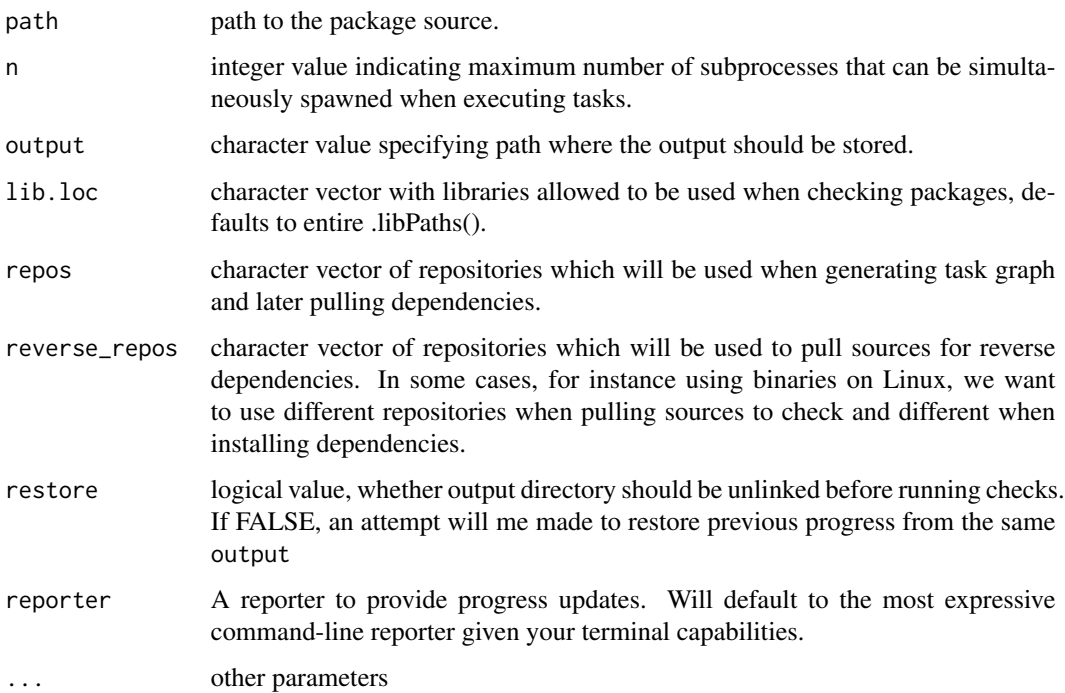

### Details

check\_reverse\_dependencies runs classical reverse dependency check for the given source package. It first identifies reverse dependencies available in repos. Then, after installing all required dependencies, it runs the R CMD check twice for each package, one time with the release version of the package and the second time with the development version. Both R CMD checks are later compared to get the result.

check\_reverse\_dependencies\_development works similarly to check\_reverse\_dependencies but it runs R CMD check only once for each package, with the development version of the package installed. It is advantageous to check whether adding a new package into repository breaks existing packages that possibly take said package as Suggests dependency.

check\_packages Installs all dependencies and runs parallelly R CMD checks for all source packages specified by path parameter

check\_dir Identifies all R packages in the given directory (non-recursively) and passes them to the check\_packages

### Value

[check\\_design](#page-5-1) R6 class storing all the details regarding checks that run. Can be combined with [results](#page-11-1) and summary methods to generate results.

devnull *Reuse or Create A Null File Connection*

### **Description**

Reuse or Create A Null File Connection

### Usage

devnull()

<span id="page-9-1"></span>package\_spec *Package specification*

### **Description**

Create package specification list which consists of all the details required to identify and acquire source of the package.

### Usage

```
package_spec(name = NULL, repos = NULL)
package_spec_source(path = NULL, ...)
package_spec_archive_source(path = NULL, ...)
```
<span id="page-9-0"></span>

### <span id="page-10-0"></span>Arguments

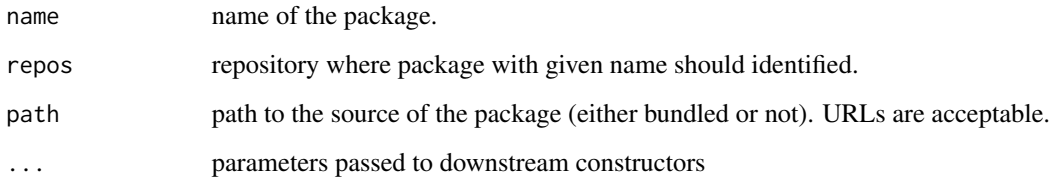

print.checked\_results *Plot checked results*

### Description

Plot checked results

### Usage

```
## S3 method for class 'checked_results'
print(x, \ldots)## S3 method for class 'checked_results_check_task_spec'
print(
  x,
 keep = Sys.getenv("CHECKED_RESULTS_KEEP", c("all", "issues", "potential_issues")[1]),
  ...
\mathcal{L}## S3 method for class 'checked_results_revdep_check_task_spec'
```
## Arguments

 $print(x, \ldots)$ 

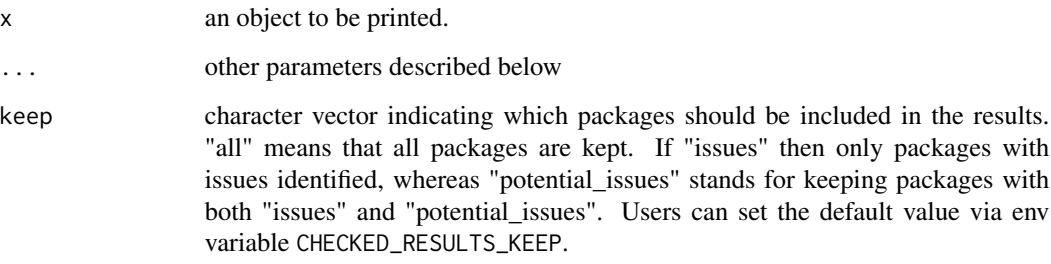

<span id="page-11-1"></span><span id="page-11-0"></span>

Get R CMD check results

### Usage

```
results(x, ...)
## S3 method for class 'check_design'
results(
 x,
 error_on = Sys.getenv("CHECKED_RESULTS_ERROR_ON", c("never", "issues",
    "potential_issues")[1]),
  ...
\mathcal{L}
```
### Arguments

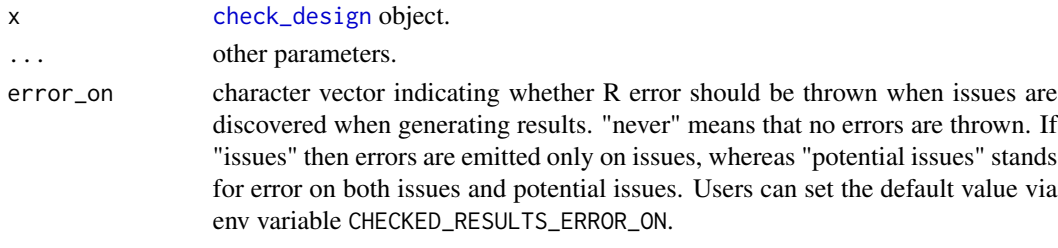

run *Run Reverse-Dependency Checks*

### Description

Run Reverse-Dependency Checks

### Usage

```
run(design, ..., reporter = default_reporter())
```
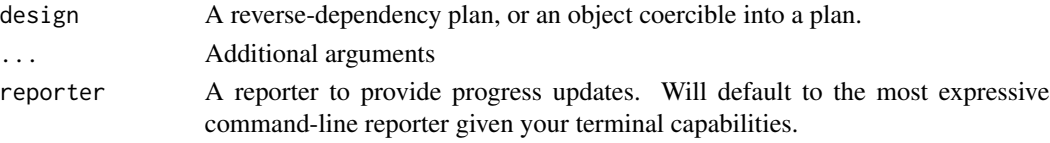

<span id="page-12-0"></span>

'cli' will implicitly push spinner output to various output streams, affecting the terminal cursor position. To allow for a terminal interface that has spinners above the last line, this function suppresses the output and simply returns its frame contents.

### Usage

silent\_spinner(..., stream = devnull())

### Arguments

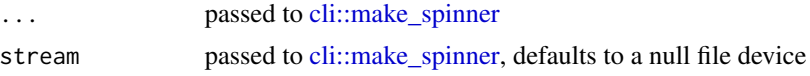

### Value

A interface similar to a 'cli' spinner, but with suppressed output

```
task_graph_create Create Task Graph
```
### Description

Create Task Graph

### Usage

```
task_graph_create(df, repos = getOption("repos"))
```
### Arguments

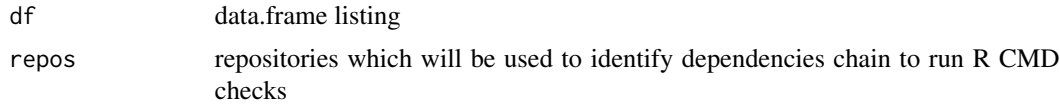

### Value

A dependency graph with vertex attributes "root" (a logical value indicating whether the package as one of the roots used to create the graph), "status" (installation status) and "order" (installation order).

<span id="page-13-0"></span>task\_graph\_neighborhoods

*Find Task Neighborhood*

### Description

Find Task Neighborhood

### Usage

task\_graph\_neighborhoods(g, nodes)

### Arguments

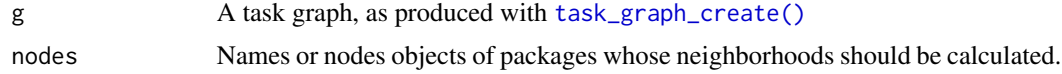

task\_graph\_sort *Sort Task Graph by Strong Dependency Order*

### Description

Sort Task Graph by Strong Dependency Order

### Usage

task\_graph\_sort(g)

### Arguments

g A [igraph::graph,](#page-0-0) expected to contain node attribute type.

### Value

The [igraph::graph](#page-0-0) g, with vertices sorted in preferred installation order.

### Note

Cyclic dependencies are possible. Cyclic dependencies are disallowed for all hard dependencies on CRAN today, though there have been historical instances where they appeared on CRAN.

Installation priority is based on:

- 1. Total dependency footprint (low to high)
- 2. Topology (leaf nodes first)

<span id="page-14-0"></span>task\_graph\_which\_satisfied

*Find the Next Packages Not Dependent on an Unavailable Package*

### Description

While other packages are in progress, ensure that the next selected package already has its dependencies done.

### Usage

```
task_graph_which_satisfied(
 g,
  v = igraph::V(g),
 dependencies = TRUE,
  status = STATUS$pending
\mathcal{L}task_graph_which_satisfied_strong(..., dependencies = "strong")
task_graph_which_check_satisfied(
 g,
  ...,
 dependencies = "all",
  status = STATUS$pending
)
task_graph_which_install_satisfied(
 g,
  ...,
 dependencies = "strong",
  status = STATUS$pending
)
```
### Arguments

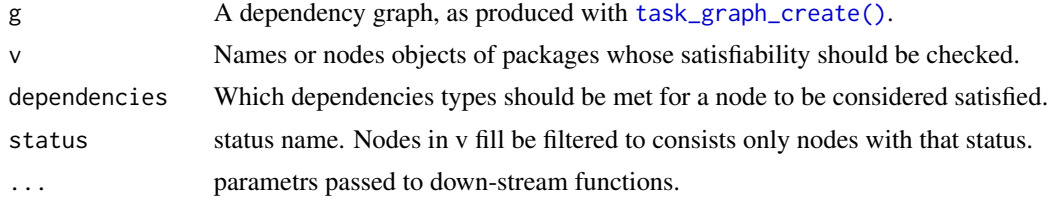

### Details

There are helpers defined for particular use cases that strictly rely on the task\_graph\_which\_satisfied, they are:

<span id="page-15-0"></span>task\_graph\_which\_satisfied\_strong - List vertices whose strong dependencies are satisfied. task\_graph\_which\_check\_satisfied - List root vertices whose all dependencies are satisfied. task\_graph\_which\_install\_satisfied - List install vertices whose dependencies are all satisfied

### Value

The name of the next package to prioritize

task\_spec *Task specification*

### <span id="page-15-1"></span>Description

Create task specification list which consists of all the details required to run specific task.

### Usage

```
task_spec(alias = NULL, package_spec = NULL, env = NULL)
install_task_spec(type = getOption("pkgType"), INSTALL_opts = NULL, ...)
custom_install_task_spec(...)
check\_task\_spec(args = NULL, build\_args = NULL, ...)revdep_check_task_spec(revdep, ...)
```
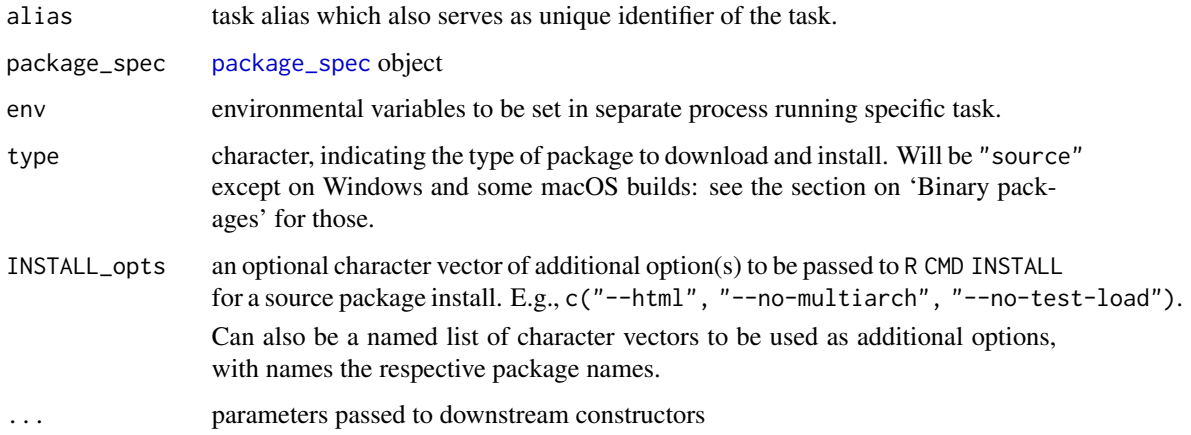

### <span id="page-16-0"></span>throttle throttle through the state of  $\sim$  17

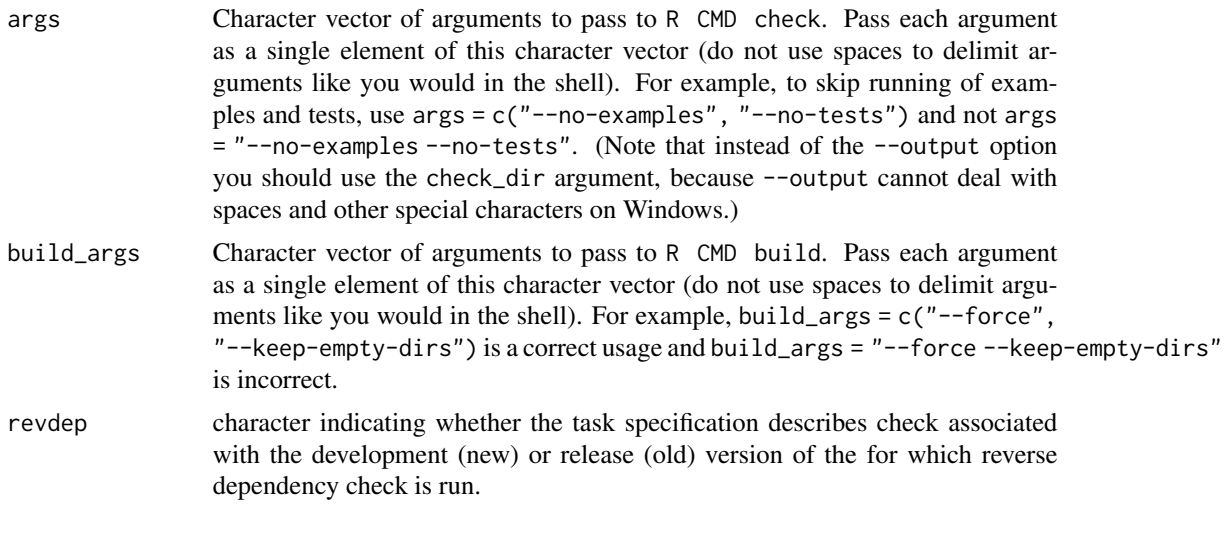

<span id="page-16-1"></span>throttle *Generate A Rate Limiting Throttle Function*

### Description

Generate A Rate Limiting Throttle Function

### Usage

throttle(interval =  $0.2$ )

### Arguments

interval An interval (in seconds) that is the minimum interval before [throttle](#page-16-1) will return TRUE.

### Value

A throttling function with the provided interval. When called, returns a logical value indicating whether the throttle interval has passed (TRUE if the interval has not yet passed).

# <span id="page-17-0"></span>**Index**

ansi, [3](#page-2-0) ansi\_line\_erase *(*ansi*)*, [3](#page-2-0) ansi\_move\_line\_rel *(*ansi*)*, [3](#page-2-0) check\_design, *[4](#page-3-0)*, [6,](#page-5-0) *[7](#page-6-7)*, *[10](#page-9-0)*, *[12](#page-11-0)* check\_dir *(*check\_functions*)*, [8](#page-7-0) check\_functions, [8](#page-7-0) check\_packages *(*check\_functions*)*, [8](#page-7-0) check\_reverse\_dependencies *(*check\_functions*)*, [8](#page-7-0) check\_reverse\_dependencies\_development *(*check\_functions*)*, [8](#page-7-0) check\_task\_spec, *[5](#page-4-0)* check\_task\_spec *(*task\_spec*)*, [16](#page-15-0) checked-package, [2](#page-1-0) checks\_capture, [3,](#page-2-0) *[5](#page-4-0)* checks\_df, [4](#page-3-0) checks\_simplify, [5](#page-4-0) cli::make\_spinner, *[13](#page-12-0)* custom\_install\_task\_spec, *[5](#page-4-0)* custom\_install\_task\_spec *(*task\_spec*)*, [16](#page-15-0) devnull, [10](#page-9-0) igraph::graph, *[14](#page-13-0)* install\_task\_spec *(*task\_spec*)*, [16](#page-15-0) package\_spec, [10,](#page-9-0) *[16](#page-15-0)* package\_spec\_archive\_source

```
(package_spec), 10
package_spec_source (package_spec), 10
print.checked_results, 11
print.checked_results_check_task_spec
        (print.checked_results), 11
print.checked_results_revdep_check_task_spec
        (print.checked_results), 11
```

```
results, 10, 12
rev_dep_check_tasks_df (checks_df), 4
revdep_check_task_spec (task_spec), 16
run, 12
```
silent\_spinner, [13](#page-12-0) source\_check\_tasks\_df, *[6](#page-5-0)* source\_check\_tasks\_df *(*checks\_df*)*, [4](#page-3-0) task\_graph\_create, *[6](#page-5-0)*, [13](#page-12-0) task\_graph\_create(), *[14,](#page-13-0) [15](#page-14-0)* task\_graph\_neighborhoods, [14](#page-13-0) task\_graph\_sort, [14](#page-13-0) task\_graph\_which\_check\_satisfied *(*task\_graph\_which\_satisfied*)*, [15](#page-14-0) task\_graph\_which\_install\_satisfied *(*task\_graph\_which\_satisfied*)*, [15](#page-14-0) task\_graph\_which\_satisfied, [15](#page-14-0) task\_graph\_which\_satisfied\_strong *(*task\_graph\_which\_satisfied*)*, [15](#page-14-0) task\_spec, [16](#page-15-0) throttle, *[17](#page-16-0)*, [17](#page-16-0)